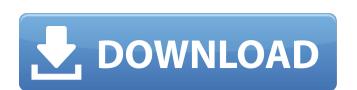

#### Photoshop 2021 (Version 22.4.2) Crack + Free [Mac/Win]

Like other graphics programs, Photoshop has a fairly extensive menu system that can be daunting to a novice, but many advanced features can be accessed through keyboard shortcuts. At the time of this writing, the current version of Photoshop is 11.0. In this chapter, you use Photoshop Elements to create images that can be cropped, formatted, and modified through various editing techniques and layer overlays. In addition, you get tips to speed up your workflow. Creating and Croping Images To begin with, you can create a new image from scratch or open an existing image in an existing document. The next step is to crop it so that it's the right dimensions for the size of your creation. You may need to work in the context of a Creative Cloud site or your local network. If you have a Creative Cloud site, use the sharing and document management features of Photoshop Elements to access your site's content.

Cropping an image To crop an image, follow these steps: 1. Open an image, follow these steps: 1. Open an image. S. Hold down the Shift key (Windows) or Ctrl key (Mac OS) and drag the corners of the crop box around the image. By holding down the Shift key, you can crop the image inside the crop box and opens a Navigation pane with thumbnail previews of the image so that you can see how the crop is affecting the image. B. When you like the result, click the Save icon, as shown in Figure 5-1, to keep your create a new image from scratch or open an existing image in an existing document. The next step is to speed up your workflow. Creating and Croping Images To begin with, you can reate a new image from scratch or open an existing image in a existing document. The next step is to speed up your creation. You have a Creative Cloud site or your creation and document management features of Photoshop Elements to access your site's content.

Cropping an image To crop an image To crop an image inside the sharing and document management features of Photoshop Elements to access your site's content.

Cropping an image To crop an

#### Photoshop 2021 (Version 22.4.2) (2022)

Top 5 Photoshop Alternatives – based on our personal experience In this article, we will be comparing the top five Photoshop alternatives. This is also one of the reasons why Photoshop is an essential tool. The market is saturated with Photoshop alternatives and it is a pain in the ass to choose which one to pick for your use. I am using an Adobe Creative Cloud subscription as my main tool. I also use Photoshop CC, Google SketchUp and InDesign CC, but my main tool is Photoshop. I use the Photoshop alternatives tools for practicing when I am not working. 1. GIMP GIMP is free and open-source software, a clone of the world-famous Photoshop. It is an image editor and a digital graphics editor with a simple user interface. It is an extremely powerful tool for all those who want to create artwork. It offers both image editing options, and vector-based options. It also allows different functions such as filters, layers, adjustment layers, and masking. You can also manipulate images with different kinds of color, layer modes, and corrections. You can also created different kinds of color, layer modes, and corrections. You can also corrections. You can also corrections. You can also corrections. You can reate and export the same image formats. It comes with a built-in Rffect styles. You can pend use it to edit large images. You can also combine image formats and export the same image formats. It comes with a built-in Rffect styles, convert to TIFF files, or save them to clipboard. You can can create and edit videos with GIMP. It is compatible with all major video and audio formats. You can also combine images and manipulate them. You can use the live paint brush, perspective transform, and grid. It can also perform the desktop. You can perform many actions in GIMP such as clone, crop, flip, flip and rotate, edit, filter, heal, resize, and dodge and burn. It also comes with several blending modes, and color modes. You can also import Photoshop layers and use them on GIMP. There is a GIMP community with multiple downloada

# Photoshop 2021 (Version 22.4.2) Crack + License Keygen Download [2022-Latest]

In preparation for a planned collision between a Super Mario and a Ghidorah, Japan's Shibuya 109 shopping arcade is now asking visitors to sign a waiver. One that includes disclaimers about being stupid. We're not sure how this bit of misinformation came about, but apparently it's just a form that will need to be signed if you want to enter the maze of shops and stalls that are lined up in Shibuya. The form is apparently meant to assure the stores that it's a walled-off space, and that they won't be held liable for accidents that happen on the premises. But then it goes on to say that they won't be liable either if a customer decides to "be stupid," so they may as well be prepared for that. Update: The Japanese Kanreki website has a translated version of the form: Here's what it says: "1 - I want to go inside the premises voluntarily... "2 - I agree to assume all risks and all liabilities. "3 - I do not want to get involved." Oddly enough, someone apparently put the edited form online, because here's the original version that was posted to the Japan Kanreki website: It's a pretty different tone, I have to say. The Master of Orion II remaster is going to need a fresh coat of paint, if the listing on the site of the developer is accurate. The company looking to capitalize on the game has posted a job listing on the the site that states they are looking for a concept artist with at least a year's experience. The task listed involves creating assets "intended for use in a digital re-imagining of the classic science fiction empire-building game by Stardock Studios entitled: 'Master of Orion 2'". It requires a good eye for detail, with a strong understanding for "creating art for the fiction-driven game". Some artistic output of the game will be needed, to provide "the look and feel of this new science fiction universe for which it will exist". A high-end graphics tablet is also required, with "a good design software package and the

# What's New in the?

K.M., and D.B.; Validation: B.L. and J.M.R.; Writing -- original draft: B.L. and J.M.R.; Writing -- review & editing: B.L., J.M.R., E.J.G.R., L.A.P., R.D., L.A.B., K.M., D.B., and P.E.; Visualization: B.L. and J.M.R.; Project administration: J.M.R. and B.L.; Funding acquisition: B.L. \*\*Funding\*\* This research was funded by the Czech Science Foundation \[Grant no. 18-10458S, Czech Republic\]; Czech Republic\]; Czech Republi

# **System Requirements For Photoshop 2021 (Version 22.4.2):**

Minimum: OS: Windows Vista or Windows 7 (64-bit) Windows 7 (64-bit) Windows 7 (64-bit) Processor: Intel Core i3, i5, i7, or AMD Athlon processor Memory: 2 GB RAM 2 GB RAM Graphics: Intel HD 4000 or AMD HD 5000 series with at least 512 MB of dedicated memory Intel HD 4000 or AMD HD 5000 series with at least 512 MB of dedicated memory DirectX: Version 11 Recommended

http://capabiliaexpertshub.com/photoshop-2021-version-22-1-0-keygen-crack-setup-free-download/

https://www.cakeresume.com/portfolios/1f48d7

https://richard-wagner-werkstatt.com/2022/07/05/adobe-photoshop-cc-2018-keygen-generator-license-key-free-download-win-mac/https://www.cameraitacina.com/en/system/files/webform/feedback/dantan182.pdf

https://fd.lisboa.ucp.pt/system/files/webform/rapgera872.pdf https://agrojdelnorte.com/дизайн-человека/photoshop-2022-version-23-1-1-keygen/

https://idenjewelry.com/wp-content/uploads/Adobe\_Photoshop\_2020\_version\_21-2.pdf

http://mytown247.com/?p=74176 https://astronomy.yale.edu/system/files/webform/photoshop-2021-version-222.pdf

http://spacebott.com/?p=5230

http://unphosub.yolasite.com/resources/Adobe-Photoshop-2021-Version-2243-Install-Crack--With-Full-Keygen-WinMac.pdf https://wanoengineeringsystems.com/adobe-photoshop-2021/

https://www.reperiohumancapital.com/system/files/webform/Adobe-Photoshop-2022-Version-232\_2.pdf

https://fessoo.com/upload/files/2022/07/WTjdEa7LgmBncRWV9Vfq\_05\_f38a02f865da8c06f5822727a067a86d\_file.pdf http://www.chelancove.com/photoshop-2021-version-22-5-1-lifetime-activation-code-for-windows/

https://www.mil-spec-industries.com/system/files/webform/allodel572.pdf http://thingsforfitness.com/adobe-photoshop-cs6-patch-full-version-activator-win-mac-april-2022/

https://www.berlincompanions.com/photoshop-2021-version-22-5-crack-activation-code-free-for-windows-latest/?p=16772

https://bodhirajabs.com/photoshop-2022-crack-mega-2022/ http://www.studiofratini.com/photoshop-cs5-keygen-crack-setup-keygen-for-lifetime-free/

https://gvk86.ru/system/files/webform/details/keepzolt86.pdf https://www.yee.org.tr/sites/default/files/webform/adobe-photoshop-2022.pdf

https://www.cameraitacina.com/en/system/files/webform/feedback/quetapa529.pdf https://www.mil-spec-industries.com/system/files/webform/Photoshop-2021-Version-2211\_13.pdf

http://dirkjuan.com/photoshop-cc-2018-serial-number-and-product-key-crack-activation-code-with-keygen-free-win-mac-latest-2022/

https://www.colorado.edu/biochemistry/system/files/webform/photoshop-cc-2015-version-17.pdf
https://technospace.co.in/upload/files/2022/07/wzMg1EmoPOZhapggCMhV\_05\_f38a02f865da8c06f5822727a067a86d\_file.pdf
https://sharingourwealth.com/social/upload/files/2022/07/fRao6Zz1eaKHgOVPlb6t\_05\_f38a02f865da8c06f5822727a067a86d\_file.pdf

https://www.webcard.irish/photoshop-2020-crack-with-serial-number-license-key-free-download-mac-win-final-2022/